## **LST\_GO\_FIRST**

## LST\_GO\_FIRST action

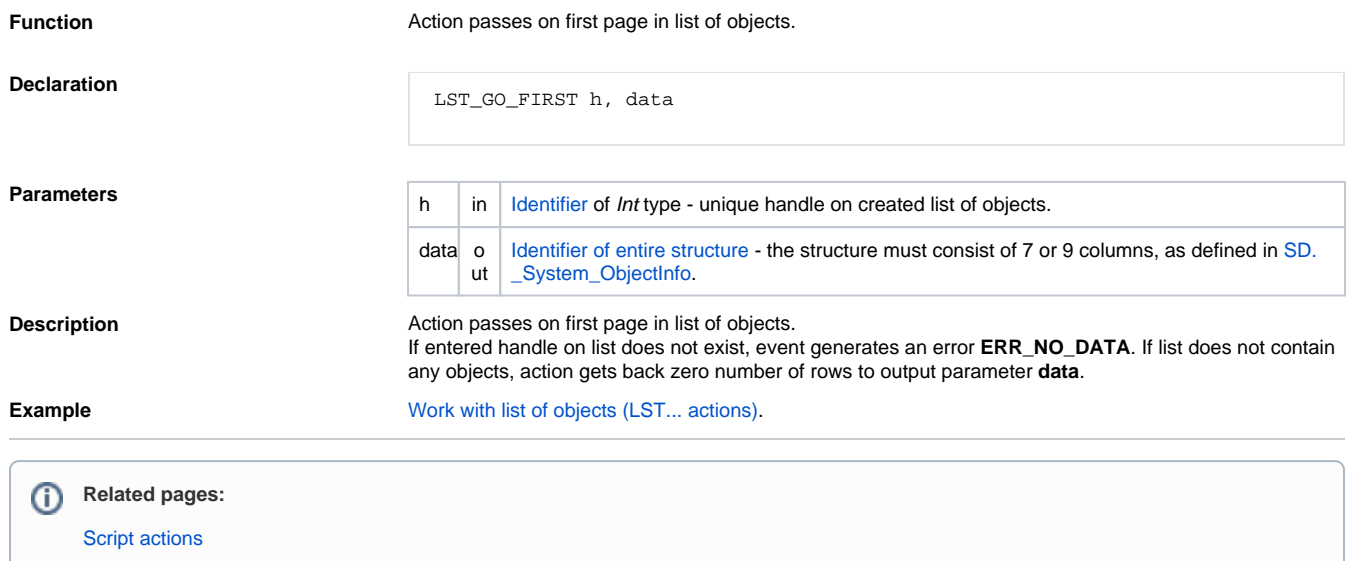